# **Record and replay debugging in R**

**Kryštof Slavík, supervised by Petr Máj**

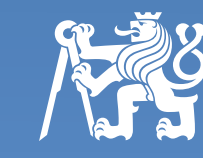

**FACULTY OF INFORMATION TECHNOLOGY CTU IN PRAGUE** 

### **R** programming language **Evaluation**

- dynamically typed interpreted language
- **mainly used in statistics**

### **Record and replay debugging**

- helps to identify cause of non-deterministic bugs
- bug appears user repeatedly runs a program while recording each execution until the
- then replays the recorded run multiple times with the bug always present

# **Principle of the implemented solution**

- all non-deterministic behaviour in R happens inside the interpreter's implementation or in an external C code
- **e** record: capture calls of these C functions and record their return values to a trace
- **replay**: load the recorded values and return them instead of running the C functions
- handle remaining special cases where the simple solution does not work

#### **User interface**

- native R debugging tool can be used together with the following four additional functions
- **record (expression)** runs the expression while recording all necessary info and returns a replay structure
- **replay(rep\_str)** deterministically re-runs the recorded expression using the given replay structure
- **C** recordFindBug(expr, detect func) keeps recording the expression until a bug occurs, then returns a replay structure
- *C* record Trace(...) allows the user to insert arbitrary debugging code into the recorded expression

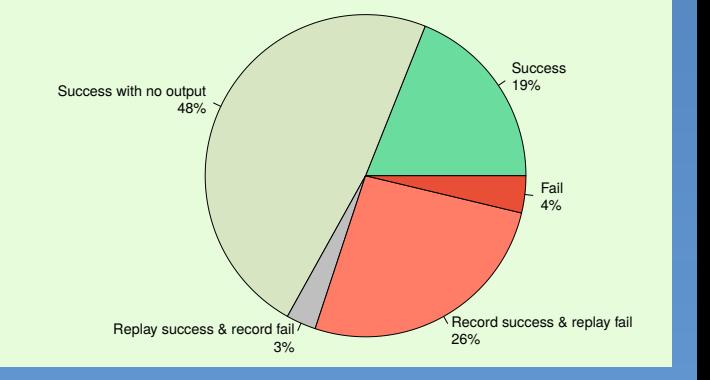

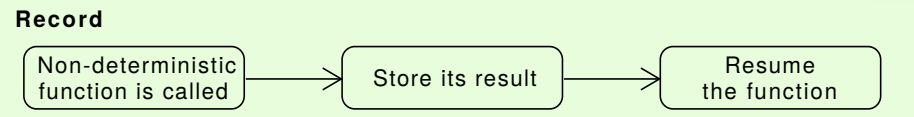

#### **Replay**

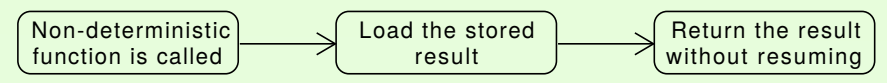

#### **Performance impact**

 $\alpha$ 

#### performance impact of the debugger is **negligible**

**• results of The Computer Language Benchmarks Game** https://benchmarksgame-team.pages.debian.net/benchmarksgame/  $\begin{array}{cccc} 0 & 1 & 2 & 3 \end{array}$ Run mode  $\omega$ plain  $\overline{\phantom{a}}$  record **n** replay Time [s]

#### **Simple example**

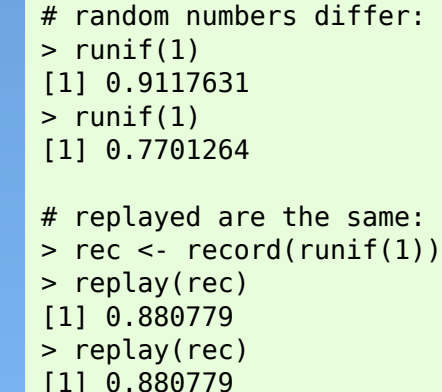

# **github.com/krystofslavik/RRnR**

various packages

are the same

implementation was tested on **565**

each vignette was run in three modes

● record (new run with recording)

**•** replay (replayed the recorded run)

**•** plain (without the debugger)

practical examples (vignettes) from

 $\bullet$  successful test  $=$  all three outputs